Geosci. Model Dev. Discuss., https://doi.org/10.5194/gmd-2017-69-AC1, 2017 © Author(s) 2017. This work is distributed under the Creative Commons Attribution 3.0 License.

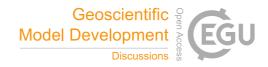

**GMDD** 

Interactive comment

Interactive comment on "The Cloud Feedback Model Intercomparison Project (CFMIP) Diagnostic Codes Catalogue – metrics, diagnostics and methodologies to evaluate, understand and improve the representation of clouds and cloud feedbacks in climate models" by Yoko Tsushima et al.

Yoko Tsushima et al.

yoko.tsushima@metoffice.gov.uk

Received and published: 28 July 2017

Thank you for the comments. All of these comments were useful to improve our repository and paper. Please see our responses below.

>To provide sample input data and output results so that if the code needed to be re-

Printer-friendly version

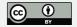

written in another programming language it would be easier to reproduce the original output results.

Thank you for this very useful suggestion. We have now included sample input data and output results for each repositories. If the sample input data size exceeds the GitHub limit, either the location information is provided or it is suggested to contact the author, which is described in the Readme page for each repository.

>To include a table in the beginning of Section 3, which would display some details of each diagnostics approach described in the article (i.e. Why that diagnostic was useful, what input data it required, etc)

We have created a table which summarizes the descriptions of each of the diagnostics. (The pdf file is attached)

>For one of the diagnostics included in the article, I found that, in the original paper (Sherwood at el., 2014) the authors restricted measurements to tropical ocean regions from 160 W to 30 E to compute the D parameter. However, in the code provided in GitHub repository in support of the article, the authors use area between 160 W and 45 E to compute the D. I would recommend keeping the method used in the code consistent with the original research.

Since this author was extremely busy, I created a folk branch, modified the region from 45E to 30E. Pull request has been sent to the author.

>Figure 3: I think this Figure is unnecessary and I suggest removing it.

The figure has been removed.

>Figure 8: I have difficulty reading the text associated with the colorbars.

In the revised figure the font size of the number next to the colour bar has been increased. (The revised figure attached)

## **GMDD**

Interactive comment

Printer-friendly version

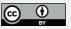

Interactive comment on Geosci. Model Dev. Discuss., https://doi.org/10.5194/gmd-2017-69, 2017.

**GMDD** 

Interactive comment

Printer-friendly version

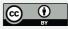

## **GMDD**

Interactive comment

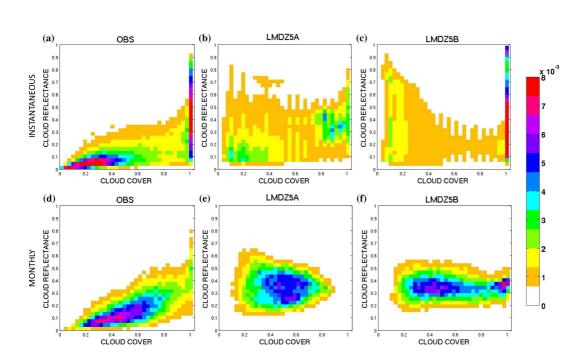

Fig. 1. Konsta et al (2015) figure

Printer-friendly version

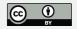

## **GMDD**

## Interactive comment

| Diagnostics             | Scientific target to          | Does the code              | Time      | What auxiliary data |
|-------------------------|-------------------------------|----------------------------|-----------|---------------------|
|                         | evaluate                      | read CMIP data?            | Frequency | is needed/          |
|                         |                               | (i.e. no                   | of Input  | provided?           |
|                         |                               | pichiocessiig /            | Data      |                     |
| Klein et                | ISCCP global cloud            | <u></u>                    | Monthly   | Processed Obs       |
| di.(2015)               | amounts                       | ,                          | -         | Uata/ T             |
| Williams and            | Annual mean                   | _                          | Daily     | Processed Obs       |
| Webb (2008),            | climatology of cloud          |                            |           | data/Y              |
| Tsushima et             | regimes                       |                            |           |                     |
| al.(2013) annual        |                               |                            |           |                     |
| Tsushima et             | Climatological                | <b>*</b>                   | Daily     | Processed Obs       |
| al.(2013)               | seasonal cycle of             |                            |           | data/Y              |
| seasonal                | cloud regimes                 |                            |           |                     |
| Zelinka et<br>al.(2012) | Cloud radiative<br>kernels    | Y                          | Monthly   | Radiative Kernel /Y |
| Nam and Quaas           | Zonal plots of GCM            | Y (post-                   | Monthly   | N/A                 |
| (2012)                  | cloud and                     | processing done            |           |                     |
|                         | hydrometeor                   | in script)                 |           |                     |
|                         | fraction                      |                            |           |                     |
| Konsta et al            | Instantaneous A-              | z                          | 8 hourly  | N/A                 |
| (2015)                  | train cloud property          |                            | Or daily  |                     |
| Nam et                  | Vertical distribution         | Y (post-                   | Monthly   | N/A                 |
| al.(2012)vertical       | of low-clouds                 | processing done            |           |                     |
| distribution            |                               | in script)                 |           |                     |
| Nam et                  | SW CRE and Parasol            | Y (post-                   | Monthly   | N/A                 |
| al.(2012)albedo         | reflectance of low-<br>clouds | processing done in script) |           |                     |
| Suzuki et               | Warm rain                     | z                          | 6 hourly  | Processed Obs       |
| al.(2015)               | microphysical                 |                            |           | data/Y              |
|                         | process diagrams              |                            |           |                     |
| Brient and              | Sensitivity of tropical       | z                          | Monthly   | Processed Obs       |
| Schneider               | low-cloud reflection          |                            |           | data/Y              |
| (2016)                  | to SST at various             |                            |           |                     |
|                         | time scales and the           |                            |           |                     |
| Ou et al (2014)         | Sensitivities of low          | >                          | Monthly   | The observational   |
| (LT07):                 | cloud cover to EIS            | -                          |           | actimates of EIS    |
|                         | and SST                       |                            |           | and SST slopes in   |
|                         |                               |                            |           | the figures not     |
|                         |                               |                            |           | included.           |
| Sherwood et             | Lower Tropospheric            | Y (,but 10                 | Monthly   | Land-sea mask/Y     |
| al.(2014)               | Mixing Indices                | routine not<br>included)   |           |                     |
|                         |                               |                            |           |                     |

Fig. 2. Summary Table

Printer-friendly version

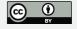